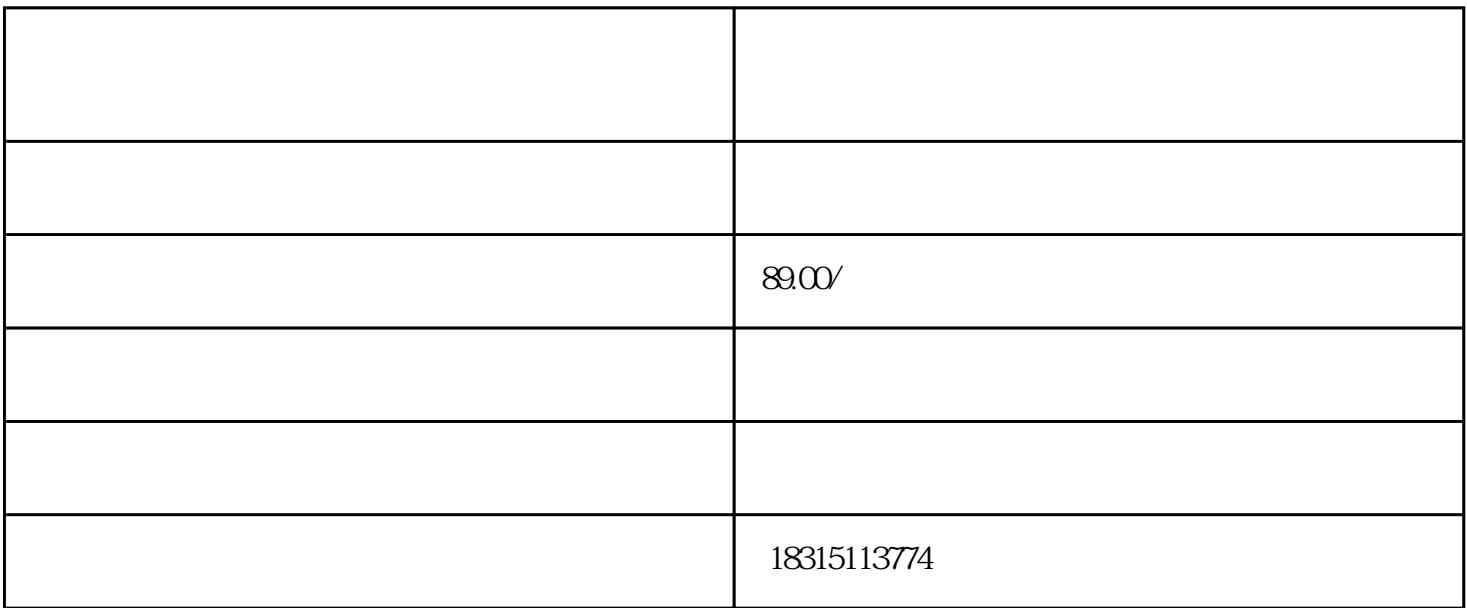

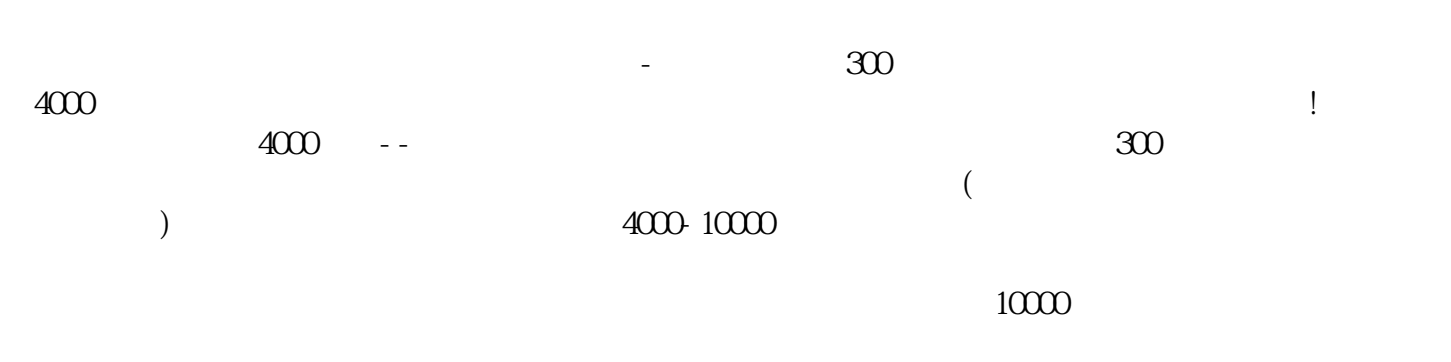

是,我们的商品,在某宝或是其他。我们的商品,在某宝或是其他。我们的商品,在某宝或是其他。我们的商品,在某宝或是其他。

 $1 - 1.5$